# МОСКОВСКИЙ ФИЗИКО-ТЕХНИЧЕСКИЙ ИНСТИТУТ ОЛИМПИАДА "ФИЗТЕХ" ПО МАТЕМАТИКЕ

#### $11$  класс

#### ВАРИАНТ 2

ШИФР

Заполняется ответственным секретарём

1. [3 балла] Углы  $\alpha$  и  $\beta$  удовлетворяют равенствам

$$
\sin(2\alpha + 2\beta) = -\frac{1}{\sqrt{5}}; \quad \sin(2\alpha + 4\beta) + \sin 2\alpha = -\frac{2}{5}
$$

Найдите все возможные значения  $tg \alpha$ , если известно, что он определён и что этих значений не меньше трёх.

2. [4 балла] Решите систему уравнений

$$
\begin{cases}\nx - 12y = \sqrt{2xy - 12y - x + 6}, \\
x^2 + 36y^2 - 12x - 36y = 45.\n\end{cases}
$$

3. [5 баллов] Решите неравенство

$$
10x + |x^2 - 10x|^{\log_3 4} \ge x^2 + 5^{\log_3 (10x - x^2)}.
$$

- 4. [5 баллов] Окружности  $\Omega$  и  $\omega$  касаются в точке  $A$  внутренним образом. Отрезок  $AB$  диаметр большей окружности  $\Omega$ , а хорда  $BC$  окружности  $\Omega$  касается  $\omega$  в точке  $D$ . Луч AD повторно пересекает  $\Omega$  в точке E. Прямая, проходящая через точку E перпендикулярно  $BC$ , повторно пересекает  $\Omega$  в точке F. Найдите радиусы окружностей, угол  $AFE$  и площадь треугольника  $AEF$ , если известно, что  $CD = \frac{15}{2}$ ,  $BD = \frac{17}{2}$ .
- 5. [5 баллов] Функция  $f$  определена на множестве положительных рациональных чисел. Известно, что для любых чисел *а* и *b* из этого множества выполнено равенство  $f(ab) = f(a) + f(b)$ , и при этом  $f(p) = [p/4]$  для любого простого числа  $p([x]$  обозначает наибольшее целое число, не превосходящее *x*). Найдите количество пар натуральных чисел  $(x, y)$  таких, что  $2 \le x \le 25$ ,  $2 \leq y \leq 25$  и  $f(x/y) < 0$ .
- 6. [5 баллов] Найдите все пары чисел  $(a, b)$  такие, что неравенство

$$
\frac{16x - 16}{4x - 5} \leqslant ax + b \leqslant -32x^2 + 36x - 3
$$

выполнено для всех  $x$  на промежутке  $\left[\frac{1}{4}, 1\right]$ .

7. [6 баллов] Дана пирамида  $KLMN$ , вершина N которой лежит на одной сфере с серединами всех её рёбер, кроме ребра KN. Известно, что KL = 3, KM = 1, MN =  $\sqrt{2}$ . Найдите длину ребра LM. Какой наименьший радиус может иметь сфера, описанная около данной пирамиды?

$$
\frac{91586406}{91-295-06}
$$

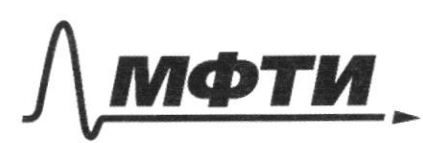

МОСКОВСКИЙ ФИЗИКО-ТЕХНИЧЕСКИЙ ИНСТИТУТ (НАЦИОНАЛЬНЫЙ ИССЛЕДОВАТЕЛЬСКИЙ **УНИВЕРСИТЕТ)**»

ШИФР

(заполняется секретарём)

#### ПИСЬМЕННАЯ РАБОТА

 $3$ agaza/  $sin(2d + 2\beta) = -\frac{1}{\sqrt{5}}$  (1)  $sin(2\alpha+4\beta)+sin2\alpha = -\frac{2}{5}$  (2)  $tg < -?$  $sin(2\alpha + 4\beta) + sin^2 \alpha = 2 sin(2\alpha + 2\beta)$ .  $cos^2 2\beta = 2 \cdot \frac{-1}{\sqrt{5}}$ .  $cos^2 \beta$  $3$ uarier, -  $\frac{2}{5} = \frac{-2}{\sqrt{5}}$  ·  $cos 2/3$  =  $2 cos 2\beta = \frac{1}{\sqrt{5}}$ 9698-48 Sin 2/3 = 15 you soon bezamme gba acyrains: um  $sineB = \frac{-e}{\sqrt{5}}$ Taccust pun oda  $f(x)$   $6\frac{h_{2}}{3} = \frac{2}{\sqrt{5}}$ .  $COS4/B = 2cos^{2}2B - 1 = \frac{-3}{5}$ ,  $S1_{0}4B = 2sin2B cos213 = \frac{4}{5}$  $sin 2\alpha = cos 4\beta + cos 2\alpha - sin 4\beta + sin 2\alpha = -\frac{2}{5}$ hageFabrum & (2):  $sin 2\alpha \cdot (-\frac{3}{5} + 1) + cos 2\alpha \cdot \frac{9}{5} = -\frac{2}{5} (sin \alpha + cos \alpha)$  $sind \cosh \frac{q}{5} + (cos^{2}d - sin^{2}d) \cdot \frac{q}{5} = -\frac{2}{5}(sin^{2}d cos^{2}d)$ 2€ + 2 (1 -  $t^2$ ) = - ( $t^2$ +1) (pagenumuc ra cos 2+0)  $2f(1) - 2f^2 - f^2$  $t - d = t$  $2t + 10$  $f^2 - 2f - 3 = 0$  $(3641) (1-1)=0$  $(1 - 3)$  ( $6 + 1$ ) = 0  $t = \pm \alpha u$   $\neq -$ 运。  $t=3$  and  $t=-1$ .

□ черновик ■ чистовик (Поставьте галочку в нужном поле)

Страница № 4 (Нумеровать только чистовики)

cu 2)  $sin 2\beta = \frac{-2}{\sqrt{5}}$ ,  $cos 4\beta = \frac{-3}{5}$ ,  $sin 4\beta = \frac{4}{5}$ Rogerabeur b (2):  $sin 2d \cdot (-\frac{3}{5} + 1) + cos 2d (\frac{-9}{5}) = \frac{-2}{5} (sin^2 4 + cos^2 4)$  $2t - 2(1-t^2) = -1(6t^2+t)$  (Craba pazgarmu  $2t-2+2t^2=-t^2-1$  $4a \cos^2 40$  $3t^{2} + 2t - 1 = 0$  $Evd = E$  $(t+1)(3t-1) = 0$  $t = \frac{1}{3}$  am  $t = -4$ . Urang, uz cu1) u cu 2) Eg & Et-1; 3;36. T.a. nous cuozante la yestoline, 200 zaorenture Eg 2<br>ne mener 1702, 70 bee zuarentur 1-1; 3; 3)<br>promuzyar cir a ne bezannont apsoubsperment. Cabet: -1; 3; 3.

⊠ чистовик □ черновик (Поставьте галочку в нужном поле)

Страница № 2 (Нумеровать только чистовики)

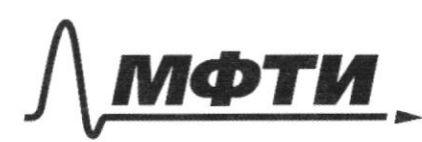

«МОСКОВСКИЙ ФИЗИКО-ТЕХНИЧЕСКИЙ ИНСТИТУТ (НАЦИОНАЛЬНЫЙ ИССЛЕЛОВАТЕЛЬСКИЙ **УНИВЕРСИТЕТ)»** 

ШИФР

(заполняется секретарём)

### ПИСЬМЕННАЯ РАБОТА

Zagara 2  $\begin{cases} x-12y = \sqrt{2x}y-12y-x+6 \\ x^2+36y^2-12x-36y = 45 \end{cases}$  $\left( \frac{1}{2} \right)$  $\frac{1}{2}$ Blegen zanety:  $\alpha = x-6$  $6 = 2y - 1$ Laccuest Juna (2):  $(x-6)^{2} + (6y - 3)^{2} = 90$  $\alpha^{2}$  +  $\beta$   $\beta^{2}$  = 90 Bancelary, 250  $a - 6b = x - 6 - 6(ey-1) = x - 12y$ ,  $a \cdot b = (x - 6)(2g - 1) = 2xy + 6 - x - 12y$ . Baarit, Public edsguarements au hava la rue que uall:  $\begin{cases} a-66 = \sqrt{a6} \quad (1^9) \quad a^2 + 366^2 - 1386 = 0 (1^9) \quad a^2 + 96^2 = 900 \quad a^9$ <br>  $\begin{cases} a^2 + 96^2 = 900 \quad a^9 = 966 \quad a^2 + 96^2 = 90 (2^9) \quad a^2 + 366 = 0 \quad a^3 = 0 \quad a^3 = 0 \quad a^3 = 0 \quad a^3 = 0 \quad a^3 = 0 \quad a^3 = 0 \quad a^3 = 0 \quad a^3 = 0 \quad a^3 = 0 \quad a^3 =$ ade : lam  $B=0$ ,  $T=0$  cg  $(1')$  =>  $A=0$ , no ugra  $(0,0)$  he Jøser (2"). Becasus, 8 #0 : Denne 1'ma 6? Barnea  $\frac{a}{6} = t$ :  $t^2 - 13t + 36 = 0$  $(t - 9)(t - 4) = 0$  $t = 4$  am  $t = 9$ . To early  $a = 46$  am  $a = 96$ Barrelan, 260 aucheure cez (1")a (2") poluoanibica cres agusti. □ черновик ■ чистовик

(Поставьте галочку в нужном поле)

Страница № 3 (Нумеровать только чистовики)

La canot peux séa cuyrair.  $\alpha$  1)  $\alpha$  = 46. Rogeochan b 2': a2+982=90  $256^{2}=90$  $b^2 = \frac{18}{5}$  zamentum, 200  $\alpha - 6620$  $\ell = 3\sqrt{\frac{2}{5}}$  =>  $\alpha = 12\sqrt{\frac{2}{5}}$ .  $a-6b = 12\sqrt{\frac{e}{5}} - 13\sqrt{\frac{2}{5}} < 0$  -re OU.  $6 = -3\sqrt{\frac{2}{5}} = 3a = -12\sqrt{\frac{2}{5}}$  $a-6b = -12\sqrt{\frac{2}{5}} + 18\sqrt{\frac{2}{5}}$  >0-01 Buarut, Kapa  $x = -12\sqrt{\frac{2}{5} + 6}$ <br> $y = \frac{1-3\sqrt{215}}{2}$ - l'esber.  $au2)$   $a=96$  $a^{2}+9b^{2}=90$ RogeFabun 62'  $\tilde{z}$  $908^{2} = 90$  $6^2 = 1$ .  $6=1$  =>a = 9  $a - 6b = 9 - 6 > 0 - 04$ .  $6 = -1$  =>  $a = -9$  $a - 6 b = - 9 + 6 < 0 - 4e$  Ou. 3 avrilis, vages  $x = 15 - 6$  20 bers Odbet:  $(15; 1)$  u  $(6-12\sqrt{\frac{2}{5}}; \frac{1-3\sqrt{\frac{2}{5}}}{2})$ .

⊻ чистовик □ черновик (Поставьте галочку в нужном поле)

Страница № 4 (Нумеровать только чистовики)

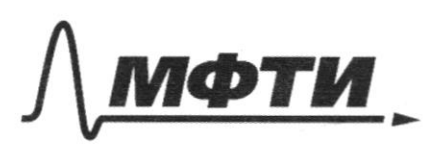

МОСКОВСКИЙ ФИЗИКО-ТЕХНИЧЕСКИЙ ИНСТИТУТ **АЦИОНАЛЬНЫЙ ИССЛЕДОВАТЕЛЬСКИЙ УНИВЕРСИТЕТ»** 

ШИФР

(заполняется секретарём)

#### ПИСЬМЕННАЯ РАБОТА

Lagara 3  $10x + 1x^2 - 10x + \frac{log_3 4}{2} \geq x^2 + 5$   $log_3 (10x - x^2)$  $10x-x^2+110x-x^2/$ <sup>10g<sub>3</sub>4</sup> = 5<sup>1</sup>0g<sub>3</sub> (10+ -x<sup>0</sup>). Neussauma  $t = 10x-x^2$  $t$  + 1  $t$  |  $log_3 4$   $\geq 5$  |  $log_3 1$ Tou vou mucgochbger logs tj t 20=21+1= t. ug becomour spant 280 a 1096 = c 1296 a eau  $\alpha \neq 1$ , no égeu loga: logo c = logo a· loga c  $\frac{lnC}{ln6} = \frac{ln\alpha}{ln\alpha}$ .  $\frac{lnC}{ln\alpha}$  - legues). Telga  $\oint^{\frac{1}{3}} \frac{1}{3}$  = 4  $\frac{1}{3}$  $t = 3^{log_3 t}$ .  $2e\theta \alpha u$ ,  $3^{193}t + 4^{193}t + 5^{193}t + 193t + 4^{193}t + 0$  $\left(\frac{3}{4}\right)^{193}$  +  $\left(\frac{5}{4}\right)^{193}$  +  $\left(\frac{5}{4}\right)^{193}$  (\*) Bancomme, 280  $log_3 t$  7 no t you  $t > 0$ .  $\left(\frac{3}{4}\right)^{2}$   $\sqrt{107}, \left(\frac{5}{4}\right)^{2}$ <br> $\approx$   $\approx$ Sciance,  $\left(\frac{3}{4}\right)^{19}$  st  $\frac{19}{4}$  no t um  $t > 0$ ,  $\alpha \left(\frac{5}{4}\right)^{19}$  The t um  $t > 0$ , Kan numeruyad baza u yand u baza u baza.

⊠ чистовик □ черновик (Поставьте галочку в нужном поле)

Страница № 5 (Нумеровать только чистовики)

Barnehama, 200 you  $t=g$ , 10g3  $t=2$ .  $\left(\frac{3}{4}\right)^2 + 1 = \left(\frac{5}{4}\right)^2$  you  $0 \leq \ell < 9$  $\left(\frac{3}{4}\right)^{\frac{2093}{4}}$  1 >  $\frac{25}{16}$  a  $\left(\frac{5}{7}\right)^{\frac{1993}{5}}$  <  $\frac{25}{16}$  $\frac{25}{16} = \frac{25}{16}$ Kpu  $t > 9, (\frac{3}{4})^{1393} + 1 < \frac{25}{16},$  $\alpha\left(\frac{5}{4}\right)^{1993} > \frac{25}{16}$  $(\frac{5}{4})^{log_3 6}$  $\frac{25}{16}$  $\frac{3}{4}$   $\frac{1}{4}$   $\frac{1}{4}$   $\frac{1}{4}$  $\circ$ Buarry, pemexant  $t \in (0, 3]$ .  $(*)$  -  $\geq 0$  $\begin{cases} 10x-x^2&0\\ 10x-x^2&\leq 9 \end{cases}$   $\begin{cases} x(10-x)&0&1\\ (x-1)(x-g)&=0&12 \end{cases}$ Zarrena : Odpozvad  $(15)$  oc  $6$  (0; 1]  $U[9]$  (0).  $\frac{1}{111111}$   $\frac{1}{1111111}$  $x \in (0, 1) \cup [97, 10].$ Страница № ⊠ чистовик □ черновик

(Нумеровать только чистовики)

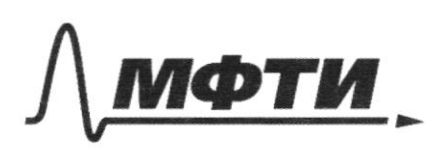

МОСКОВСКИЙ ФИЗИКО-ТЕХНИЧЕСКИЙ ИНСТИТУТ (НАЦИОНАЛЬНЫЙ ИССЛЕДОВАТЕЛЬСКИЙ УНИВЕРСИТЕТ)»

ШИФР

(заполняется секретарём)

ПИСЬМЕННАЯ РАБОТА

 $C D = \frac{15}{2} B D = \frac{13}{2}$ Sagara 4 A no lemme Aprimega  $\alpha$ C E - cepe years you BC S.  $O<sub>2</sub>$ Suarci, yurusa EF,  $O_{\mathbf{I}}$ reprengungurgeair BC esgepruis Q-yearp R.<br>Ryess cak-pageyer du R. л  $a \angle CAE = \angle BAE = \angle BCE = \angle CBE = d$ . B Sameline, 200  $\triangle CDE \sim \triangle ACE (2DCE = \angle CAE = \triangle$  $\angle$  DE C =  $\angle$  AE C-odegen)  $3$ nasur,  $CD = AC \cdot \frac{CE}{AF}$ uz Rno Th curryest: AC=2R sin(go-22)=2Rcos22  $CE = 2R \sin \alpha$  $AE = 2R·6/9(9s-1) = 2kcos d$  $16 = 13 C = 2R$  sin 2 d => k sin 2 d = 8  $CQ = 2k\cos 2\alpha$ .  $\frac{s\prime\gamma\alpha}{cos\alpha}$  makkassa Untgabash. =  $\frac{15}{2}$  $4R \cdot \frac{2510d \cdot cos\alpha}{2 cos^{2}\alpha} = \frac{18}{5}$  $cos\alpha = \frac{1}{\sqrt{14}} \quad \frac{1}{\sqrt{9}} \alpha = \frac{1}{4}$  $4cos 2\alpha \cdot \frac{1}{2cos^2\alpha} \cdot \frac{2k}{3}k sin 2\alpha = 15$  $910d = \sqrt{17}$  $\frac{4\cos^2\alpha - 2}{\cos^2\alpha} = \frac{15}{8}$  <br>  $15\cos^2\alpha = 32\cos^2\alpha - 16$ <br>  $16 = 9\cos^2\alpha$ ,

□ черновик ■ чистовик (Поставьте галочку в нужном поле)

Страница № + (Нумеровать только чистовики)

 $Rsin\alpha = 8$  $R \text{sin} 2\alpha = 8$  $R = \frac{4}{\sin{\alpha}\cos{\alpha}} = \frac{4}{4\pi} = 12.$  $R\sqrt{4nd}$ cos 2 = 4  $k \cdot \frac{\sqrt{5}}{45} = 4 \Rightarrow R$  $\angle AFE = 90^\circ - \alpha = \arccos(\frac{1}{\sqrt{13}})$ A Expressed survey =  $\frac{4}{\sqrt[4]{5}}$ Hairgen DE. 12 usgsdave 1 CDE ~ 1 ACE:  $DE = CE \cdot \frac{CE}{AE} = 2R \sin \alpha \cdot \frac{1}{4} = \frac{34}{4} \cdot \frac{1}{\sqrt{12}} = \frac{12}{2\sqrt{17}} = \frac{\sqrt{12}}{2}$ no cb. by canyages & asse any. The R:  $BB. BC = DE. QA$  $\frac{13.15}{4} = \frac{\sqrt{12}}{2}$ .  $\cancel{2}A$ ,  $\cancel{2}A = \frac{15\sqrt{12}}{2}$  $A E = A D + D E = 8\sqrt{12}$ Ismanerux Leggersborger HA nepployer W b l, a resny to bresky E.  $\int$  0 eeft,  $\frac{R}{2} = \frac{A E}{A R} = \frac{A B}{C} = \frac{A B}{A E} \cdot R = \frac{15/2}{8} \cdot 17 = \frac{15 \cdot 17}{16}$  $\frac{255}{16}$  = 15  $\frac{15}{16}$ . Raugen SSAEF,  $\sigma.u.$  Or - cepequena EF, TO SAEF = 2SA OIAE =  $= 2. \frac{1}{2} \sin \alpha$ .  $AO_1$ ,  $AE = \sin \alpha A0$ ,  $AE = \frac{1}{\sqrt{12}}$ . 1308 $\sqrt{12} = 136$ Onber:  $R = 12$ ,  $r = 15\frac{15}{16}$ ,  $c$  AFE = arccos ( $\sqrt{12}$ )  $S_A A E F = 136$ Страница № 8 № чистовик □ черновик

(Нумеровать только чистовики)

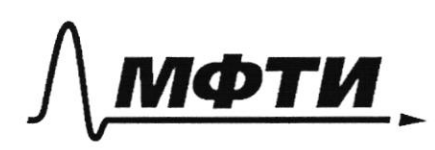

«МОСКОВСКИЙ ФИЗИКО-ТЕХНИЧЕСКИЙ ИНСТИТУТ (НАЦИОНАЛЬНЫЙ ИССЛЕДОВАТЕЛЬСКИЙ УНИВЕРСИТЕТ)»

ШИФР

(заполняется секретарём)

## ПИСЬМЕННАЯ РАБОТА

Decazarent esles revenu Aprimiera Zagara 4 Rejos aux-re Wa I nacator de sene Albryz. BC-Ronga 2 nacaera W Browne D.  $[A \ D] \cap D = E.$ E-cepequena gyra BC 2. Diga Ryers X El, C-nocatarona u w u d b rasne A  $\beta$  $LXAC = d$  $\varphi$ R  $0 \text{ erga}$  1)  $\angle ABC = \alpha$ ,  $\angle AEC = \alpha$  $2)$  LADP=d, rge P=[AC)  $\eta w$ . Derga SP IIEC.  $Myc67$   $\angle AP$   $9 = 3$   $\Rightarrow$   $1/2A$   $CE = 13$ . 2)  $\angle ABB = \beta$ .  $4CE<sub>s</sub> < EAC = 180 - 418$  $4AABD$ ;  $\angle EAB=180-\angle -13$ . To early E-cepequera gym BC saye-rue S2, 250a The Sobriscs.

Страница № 5 (Нумеровать только чистовики)

 $\mathcal{Z} \alpha g \alpha 2 \alpha \mathcal{S}$ .  $\mathcal{F} \mathcal{E}$   $\beta_{z_0} \rightarrow \mathcal{R}$ .  $f(a\theta) = f(a)+f(a)$ ,  $f(p) = \lfloor \frac{p}{4} \rfloor$ , p-cysione. 1) Daramery, 250  $f(1) = 0$  $F(I) = F(I - I) = F(I) + F(I) \Rightarrow F(I) = 2F(I)$  $F(1) = 0.$ 2). Rycto b=a", a>0, n-yeuse.<br>Darga  $f(b)$ =nf(d).  $(u)$   $h = 0 - \log_2 n_0$ .  $(uz)$   $h>0$ ,  $u \in N$ Ungejuziua no 11. Daza n=1 - leguero. @.  $heperq_1: f(\mathbb{C}^{n}) = f(\mathbb{C}^{n} \cdot \mathbb{C}) = f(a) \cdot f(n-1) f(a) = nf(a)$  $(u3)$   $u<0.$ ,  $n=-k,$   $u \in A$  $0= f(1) = f(\alpha^{k} \cdot \alpha^{-k}) = f(\alpha^{-k}) + k f(a)$  $f(a^{-4}) = -u f(a) = -f(a^{n}) = n a Q$  $f(\frac{x}{y})=f(x)-f(y)<0,$   $f(x)=f(y)$  $f(2)=0$ ,  $f(3)=0$ ,  $f(5)=1$ ,  $f(7)=1$ ,  $f(1)=2$ ,  $f(13)=3$ ,  $F(12)=4, F(14)=4, F(23)=5.$ Cochobem radunzuy n-F(n), 26h 625, nouszynowe garnerin et 7 bouwer pogus memeuren na mestroe Daree XE \$2;3, ... , 25}  $y \in \{2, 3, ..., 25\}$ .

⊡ чистовик ∟ черновик (Поставьте галочку в нужном поле)

Страница №16 (Нумеровать только чистовики)

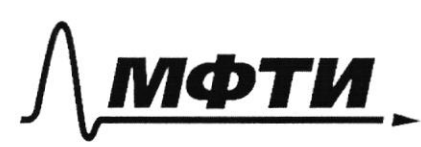

«МОСКОВСКИЙ ФИЗИКО-ТЕХНИЧЕСКИЙ ИНСТИТУТ (НАЦИОНАЛЬНЫЙ ИССЛЕДОВАТЕЛЬСКИЙ УНИВЕРСИТЕТ)»

ШИФР

(заполняется секретарём)

### ПИСЬМЕННАЯ РАБОТА

234567831011 1213141516171819202122232425 2000101001203110404112502  $x : f(x) = 0$  Taunx  $x - 66 - 10$ au ecu Torga Westri y: f(g) = 0 hogt agat. Tamx g-ob - 14. My 8 140 kg. Cause  $x : f(x) = 1$  pairs  $x - b$ Mega Modsie g: F(g) = 2 usg segert. Takut y-ob - 2 Tys 49 nag Care  $x \cdot f(x) = 2$  Downs  $x - 66 - 3$ renga Madri y: usgrages rames y-nb-4.  $f(g)$   $\ge$ My 5 12 neep. eam  $x: f(x)=3$ , on agent -  $x = 13$ , Ne rgu nog saget y E3 12, 19, 234 3 agen. eau x:  $f(x)=4, 0.2.265 13, 19,76$  no nog x agus unus  $y = 23$ ,  $-2$  ague. gull X = 23 we natigeral y-ua. Brew ug :  $140 + 49 + 12 + 3 + 2$  $= 206$ Orber: 206 nap

⊠ чистовик ⊔ черновик (Поставьте галочку в нужном поле)

Страница №11 (Нумеровать только чистовики)

 $3aqa2a6$   $[ny276 p(8) = a \times 66$ <br>(a, b);  $4 \times 6[\frac{1}{7}, 1] \rightarrow \frac{16 + -16}{9 + -5} \le a \times 6 \le -32 + 2 + 36 + -3$ upu  $X\in\Gamma\left(\frac{1}{4}, 1\right)$ ,  $4+ -5 < 0$ . (1)  $\leq 5$  (6 x - 16  $\geq$  (4x - 5) (ax + 6)  $x = 1: 0 \ge - (a + b)$ ,  $a + b \le 0$  $x = \frac{1}{4}$ : -12 = -4 ( $\frac{a}{4}$  + B)  $rac{a}{4} + b \geq 3$  $(2)$ :  $x=1$ :  $a+ b \le 1$  $x = \frac{1}{9}$ :  $\frac{a}{4} + b \le 4$ Laccustrum (2):  $a+16 \le -32x^2+36x+3$ My cob (a) b): (2) leques uyun x = t a x = 1.  $A = 32x^2+36x-3 = f(x)$ <br> $x = 4$   $y = 2x$ <br> $y = 4$ <br> $y = 3x$ <br> $y = 3x$ <br> $y = 3x$ <br> $y = 5$ <br> $y = 6$ <br> $y = 6$ <br> $y = 3x$ <br> $y = 6$ <br> $z = 3x$ <br> $y = 3x$ <br> $z = 3x$ <br> $z = 3x$ <br> $z = 3x$ <br> $z = 3x$ <br> $z = 3x$ <br> $z = 3x$ <br> $z = 3x$ <br> $z = 3x$ Banceaux, 250 years pre repeceased Orpezsa AB (Bez usugsb), r.e. unare, bzcennesques les pacoments pul dravatre rauses,  $260$  you  $x = 4$  is you  $x = 1$ to p dones dr burne l clerc l dons dre bruce p bueneropour uspoyers, it & nerals. "brevie" = Soubure y -usspgciousa.

⊠ чистовик □ черновик (Поставьте галочку в нужном поле)

Страница №12 (Нумеровать только чистовики)

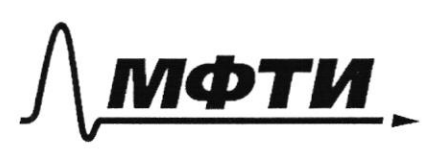

«МОСКОВСКИЙ ФИЗИКО-ТЕХНИЧЕСКИЙ ИНСТИТУТ (НАЦИОНАЛЬНЫЙ ИССЛЕДОВАТЕЛЬСКИЙ **УНИВЕРСИТЕТ**»

ШИФР

(заполняется секретарём)

#### ПИСЬМЕННАЯ РАБОТА

o.u. Hapadsua - Cosu V.a. nagrepaspun ganusa napadam A=9(+) Esingt se mismeerles, y nepabele et bases:  $g(x_i) \geq \ell(x_i)$  $=2,209 (x) \ge 2(4)$  $q(x_2) \geq e(x_2)$  $\forall x \in \mathbb{Z}$ x,  $yz$  $(x_1 < x_2)$ e-youread Uran, vesus myrs (a) B) ransba, 200 g (q) 2 l (q),  $9(1)$  2 e(1),  $9(y)$  2 l(t)  $\forall x \in \Gamma \neq \Xi$ . no governous pauce, musicair p ne nepecunar Murrayes las sopezia (bagoperascan sopezia) AB. Peede rathers precedenages c e). Zuarier,  $f x \in L^{\infty}_{\mathcal{F}}$ ;  $p(x) \leq \ell(x) \leq g(x)$ . Daccustrum (1):  $a^{(\times)}$  $\frac{(6 \chi - 16)}{(1 \chi - 5)} = 4 + \frac{9}{4 \chi - 5} = 9(\lambda)$  $\mathfrak{Z}$ g (+) Corrego a uju x E[+; 1]. 6  $0.4.4+5<0$  you  $2E[\overline{r},1]$ 3 gens readmoquines que cecinegabanne.

Страница № 13 (Нумеровать только чистовики)

Sameneur, 200 marca-200 (a) b) esposurence ran:  $-a \le b \le 1 - q$  $3 - \frac{a}{4} \le b \le 4 \frac{-3}{4}$ 4 beek soar nge  $a < 0$ ,  $850$  $-a$  $I - a$  $16x - 16 \geq 4ax^2 - 56 + (46 - 5a)x$  $4a x^2 + 14b - 5a - 16x^2 + 16 - 56 \le 0$ Moe x2 Am, 25 odbre rapadma) dova ne brune hyper you  $\frac{1}{4} \leq x \leq 1$ . Laccustopene cugran painsusment begraveren:  $x_0 = \frac{5a - 4b + 16}{3a}$  $(u 1)$   $x_0 \in \mathbb{Z}$  of  $\begin{bmatrix} 1 & 1 \end{bmatrix}$  Hereta, ugado,  $200$ dete  $f_1(x_0) \leq 0$  $\sigma$ .e.  $\mathscr{D} \leq 0$  $a_1 2)$   $x_0 < \frac{1}{4}$ herda agreer, wadn  $h(\frac{1}{4})$  so  $\alpha(3)$  to > 1 heads against anoth  $h(1) \le 0$  $h(\frac{1}{4})=\frac{a}{4}+b-\frac{5a}{4}-4} = 426-5b=-46-\frac{20}{22}+12$ hepablacer led  $h(\overline{q})$ son  $h(t) \leq 0$  yme pleasant. Marya seroptor pactures port review dupling 1).

Страница № 19 (Нумеровать только чистовики)

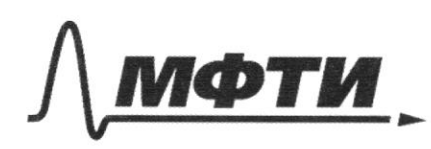

МОСКОВСКИЙ ФИЗИКО-ТЕХНИЧЕСКИЙ ИНСТИТУТ (НАЦИОНАЛЬНЫЙ ИССЛЕДОВАТЕЛЬСКИЙ **УНИВЕРСИТЕТ»** 

ШИФР

(заполняется секретарём)

#### ПИСЬМЕННАЯ РАБОТА

 $3a - 4b = -16$  $\ell_i$  $\ell_{2}$  $\frac{5a - 9k + 16 - 2}{3a} \leq 1$  $\frac{5a-48+16}{29} \ge \frac{1}{4}$  $3a - 48 + 1628a$  $5a - 46 + 16 \le 2a$  $3a - 48 + 16 \le 0$  (9)  $3a + 4b - 16 \ge 0$  (p) Demena (p) a (9) regadamente la graspina ceau 1849 tran un nomen bugero, ecunirma (a, B) remus Mar, rosaa ne ggsburbyneet neerene ja 3 traves, to mercaga ne usuagavor & Ctr; 1]. upu pacana pabaentes a ab. To ext plan zgent al 2 avr al 3, a us un youe permane. Orbero au bransly, et S (a, b) dessus buy of the

□ черновик ⊠ чистовик (Поставьте галочку в нужном поле)

Страница №19 (Нумеровать только чистовики)

 $b = -a$ acquative españa ez yudianos  $8 = -\alpha 1$  $6 = 3 - \frac{a}{9}$  $8 = 4 - \frac{a}{4}$ reference (a g h) - penembre Страница № 16 ■ чистовик □ черновик (Нумеровать только чистовики)

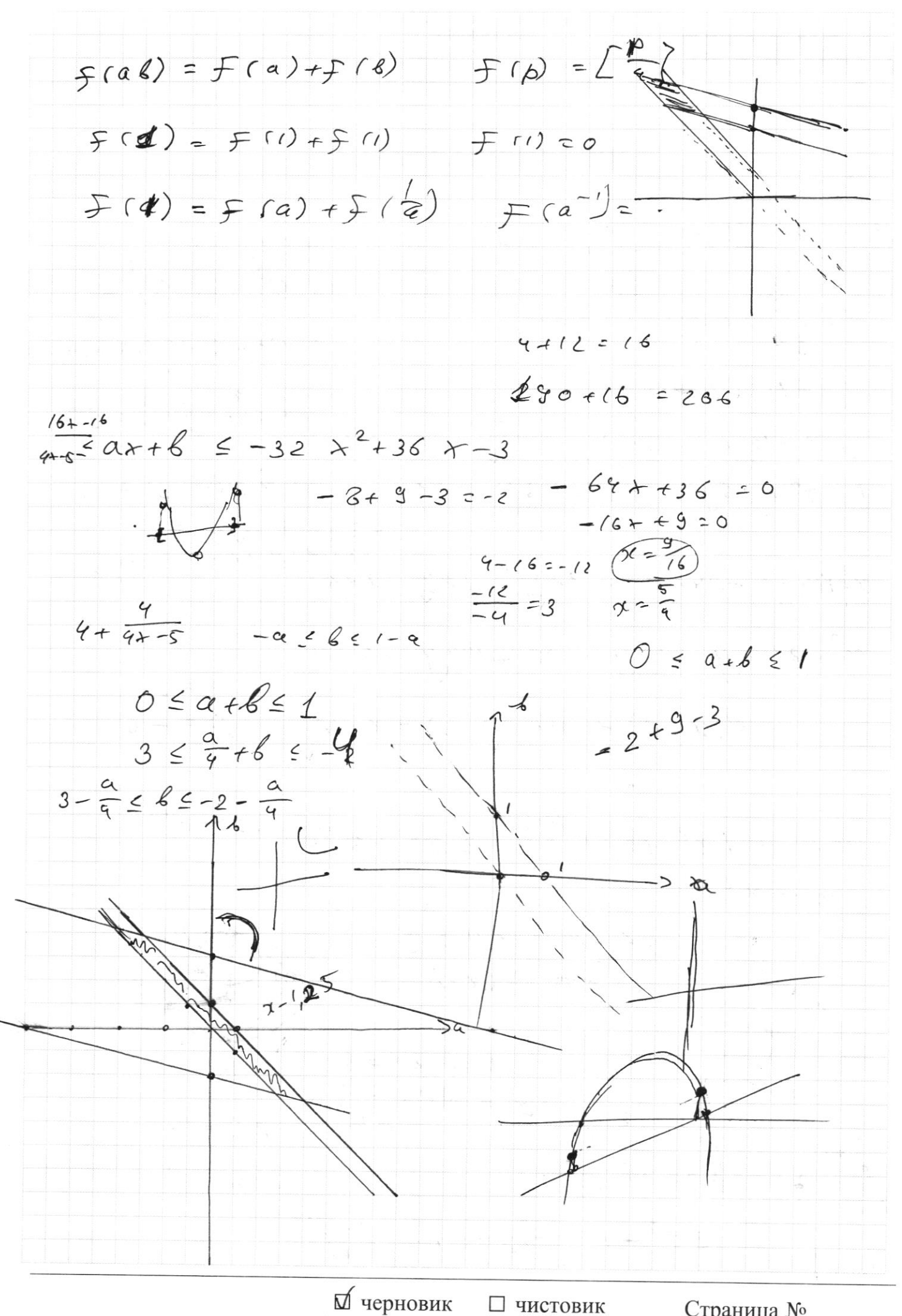

Страница № (Нумеровать только чистовики)

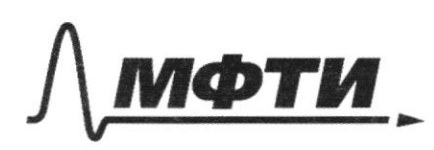

МОСКОВСКИЙ ФИЗИКО-ТЕХНИЧЕСКИЙ ИНСТИТУТ (НАЦИОНАЛЬНЫЙ ИССЛЕДОВАТЕЛЬСКИЙ **УНИВЕРСИТЕТ»** 

ШИФР

(заполняется секретарём)

НАЯ РАБОТА

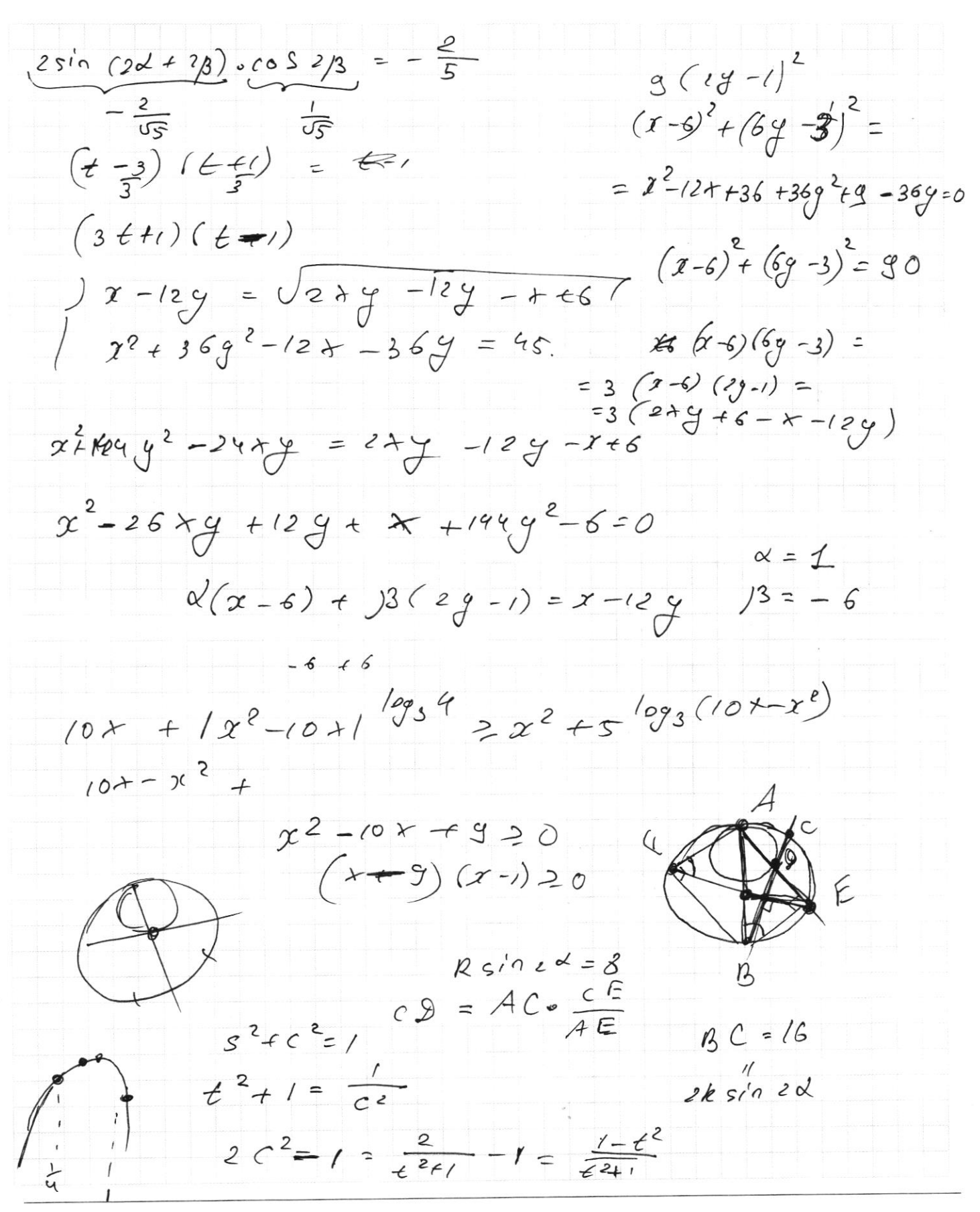

□ чистовик ⊻ черновик (Поставьте галочку в нужном поле)

Страница № (Нумеровать только чистовики)